## **Skyward Family Access**

## **How to Change Password or Email Addresses:**

**Login to Skyward Family Access.**

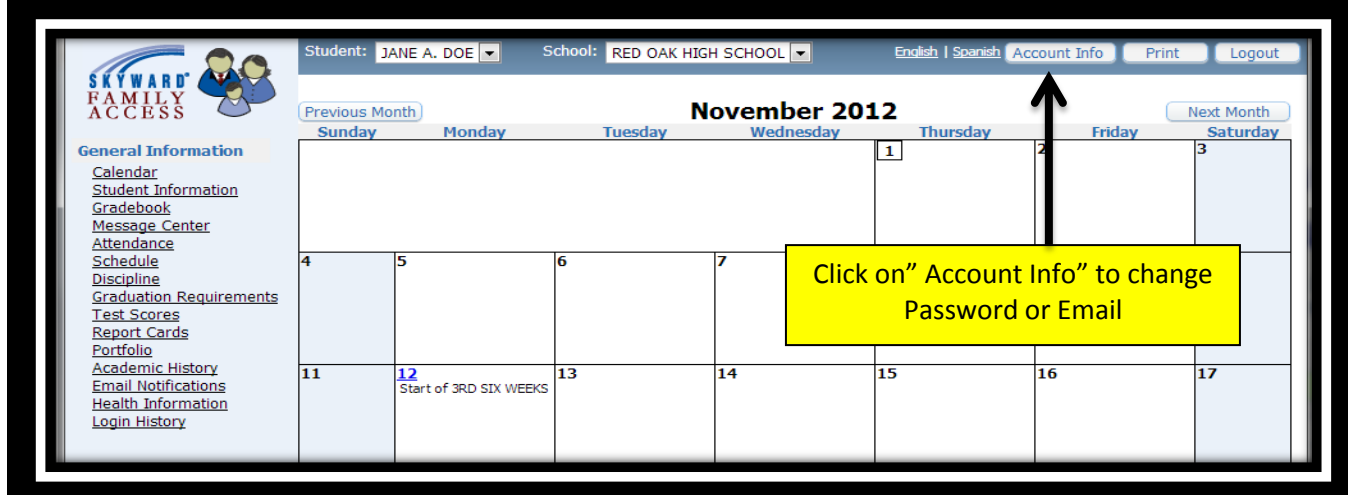

## To Change Password:

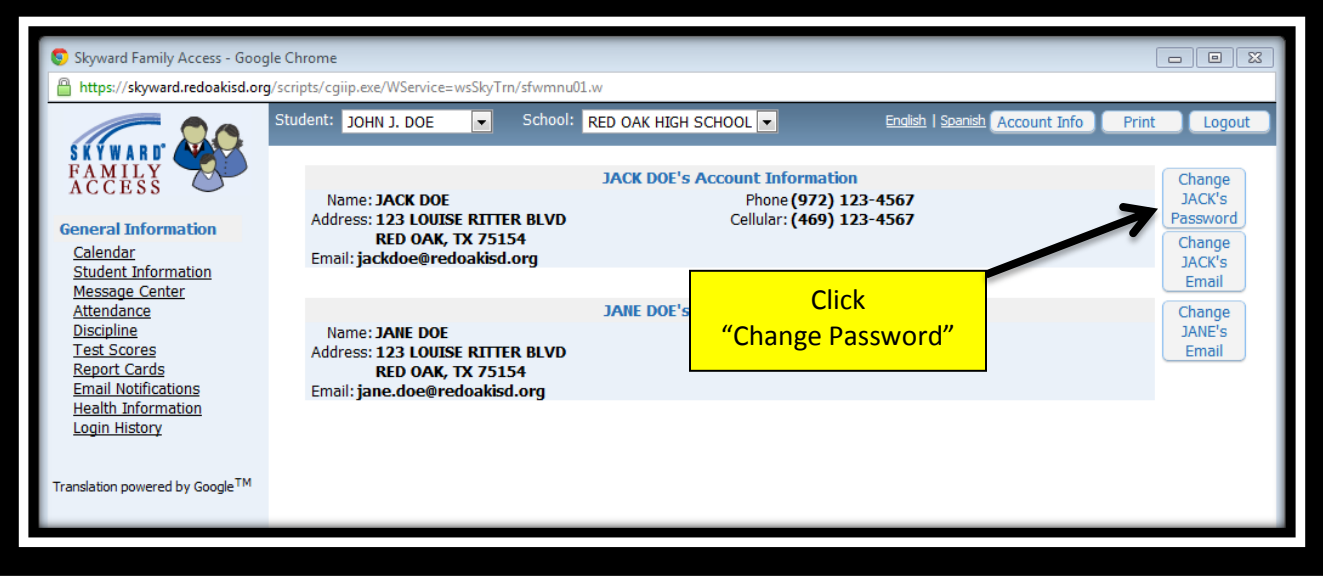

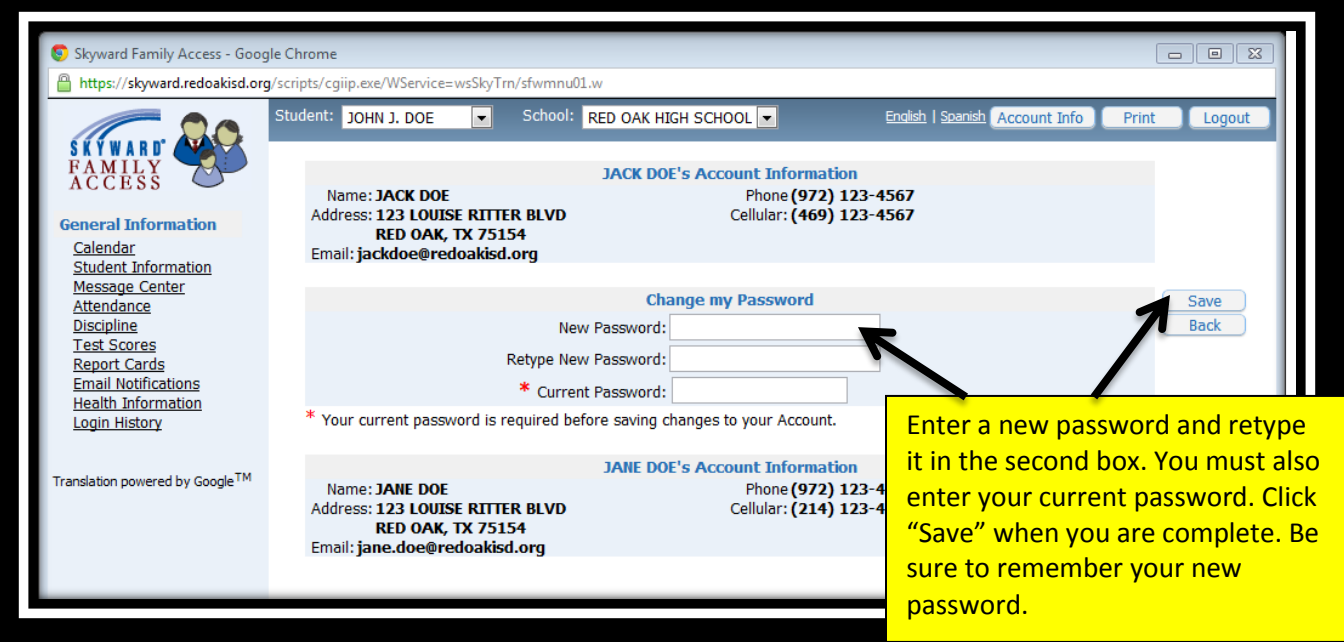

If you forget you password, please select "Forgot your Login/Password" on the Skyward Family Access login page to gain access to your account.

## To Change Email Address:

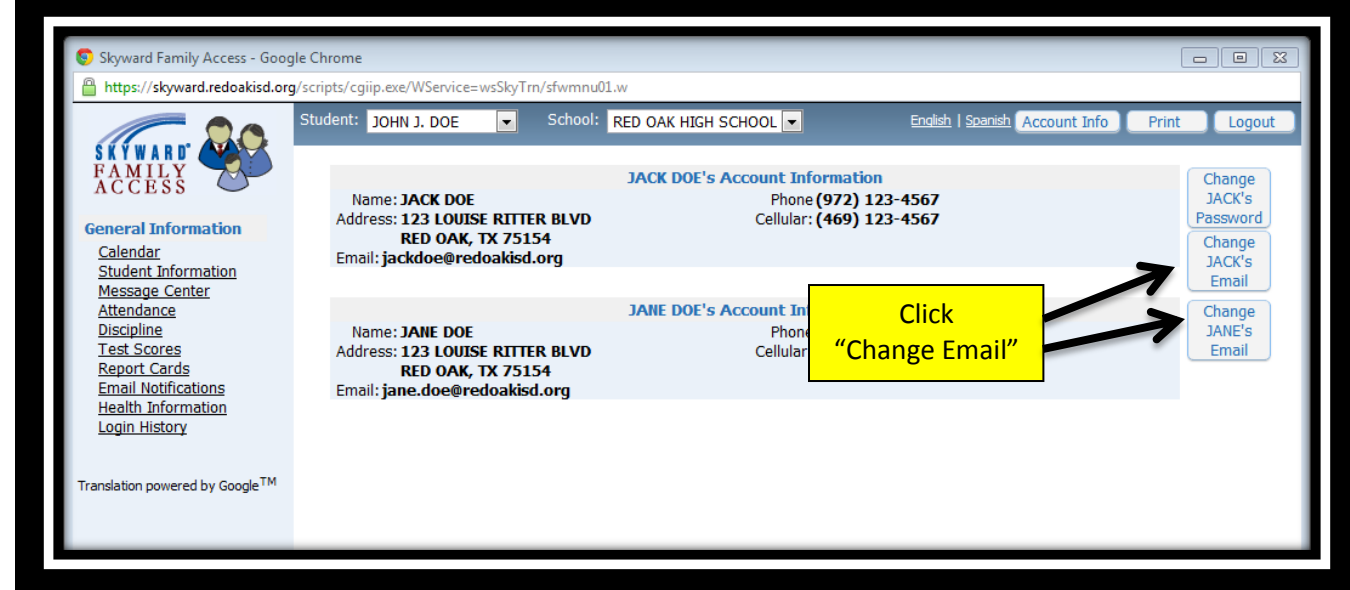

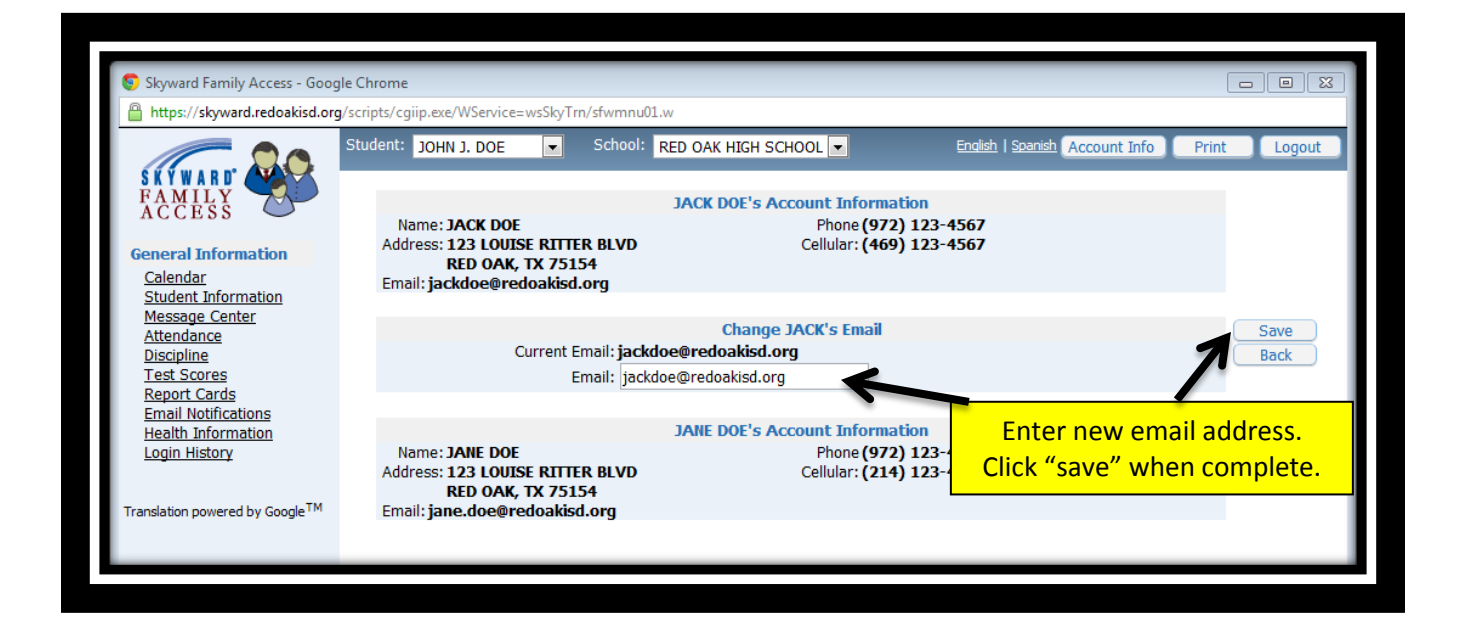